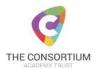

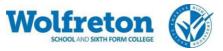

### Access to Online Learning Tools at Wolfreton School and Sixth Form College:

### SAM Learning:

Year groups: All

Subject: All

Notes: Teachers are able to set activities and students are able to work through additional tasks

\* Please note a small number of students have an alternative username, parents were emailed directly

| SAM Learning<br>Sign Into Your Account |                                                                                                    |
|----------------------------------------|----------------------------------------------------------------------------------------------------|
| Email or User ID                       | BOTH the username and password are the student's email address at school e.g. 22A.student@wolfreton.co.uk |
| Password                               |                                                                                                    |
| field required                         | The school code should not be required but it is<br>HU1WS2 if ever needed                                 |
| LU1WS2                                 |                                                                                                    |
| Remember me     Can't Login?           |                                                                                                    |
| Login                                  |                                                                                                    |
|                                        |                                                                                                    |

### GCSE Pod:

Year groups: Y10 and Y11 (Y9 may find some topic areas useful although there will be less content suitable)

Subject: All

Notes: Teachers are able to set activities and students are able to work through additional tasks

Problems: Students that have forgotten their password can click the link to have it reset via an email address.

| gcsepod<br>education on demand |                               |
|--------------------------------|-------------------------------|
| LOGIN                          | Students can create their own |
| NEW HERE? GET STARTED          | account here                  |
| USERNAME OR EMAIL ADDRESS      |                               |
| PASSWORD                       |                               |
| LOGIN                          |                               |

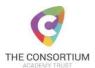

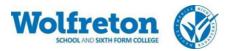

# **Sparx Maths**

Year groups: 7-10

Subject: Maths

All students in years 7-10 are set homework on Sparx Maths as part of their independent learning package.

Student usernames are in the format of forename surname in lower case e.g. fredbloggs

Students have set their own passwords: a link for 'forgotten password' can be selected as required.

## **Sparx Reader**

Year groups: 7-9

Subject: Reading / English

All students in years 7-9 are set homework on Sparx Reader as part of their independent learning package in English.

Student usernames are in the format of forename surname in lower case e.g. fredbloggs

Students have set their own passwords: a link for 'forgotten password' can be selected as required.

### Seneca Learning

Year groups: Y9 to Y13 (there is a small amount of KS3 work)

Subject: All

Staff may set activities on Seneca but students can also use it independently. Students access Seneca with their school email and then the default password is: seneca2020 which can be changed accordingly.

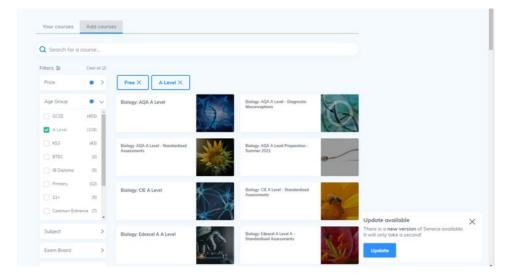

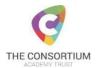

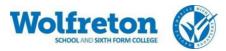

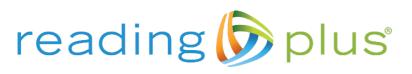

Year groups: 7-8

Subject: Reading

60 students in years 7-8 have Reading Plus accounts. Students are provided with their login details during their first Reading Plus lesson.

#### Lexia:

Year groups: Around 150 of our Y7 students have log in details to access this; parents will have been informed of this.

Subject: Literacy Skills

Notes: There is a link to our school specific website on our website under Teaching and Learning / E-Learning / Lexia. The link is <u>https://www.lexiapowerup.com/?SiteID=9887-5273-2281-6449</u>

Problems: Log on details are in student planners

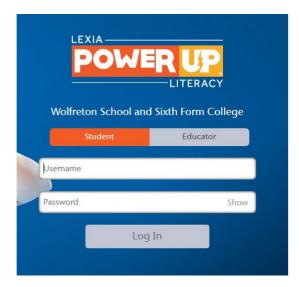

Students have log in details in their planners.

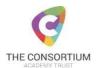

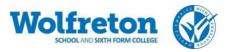

### Maths Watch:

Year groups: Y7 to Y11 (Has mainly been used with Y9 to Y11)

Subject: Maths

Notes: Students can work through topics of their choice and teachers are also able to set work for students.

How to log on: https://vle.mathswatch.co.uk/vle/

Username: initialsurname@wolfreton e.g. jbloggs@wolfreton

Password: radius

| *A small number of students will have a                                                                        | Aaths Watch | Login                | ×               |
|----------------------------------------------------------------------------------------------------|-------------|----------------------|-----------------|
| slightly different username<br>(initialsurname1@wolfret<br>on) and they will have<br>been aware from the start |             | Username<br>Password |                 |
| of the year                                                                                                    |             | Login With Wonde     | View Demo Login |

### JSTOR:

Year groups: years 12+13

JSTOR provides a wealth of academic articles that both support students' independence and prepare them for conducting research at University.

Students are shown how to access JSTOR during Sixth Form Induction – the process is outlined below:

| week week   Tote   week week   Tote   beta   Support   beta   Support   beta   Support   beta   Support   beta   Support   beta   Support   beta   Support   beta   Support   beta   Support   beta   Support   beta   Support   beta   Support   beta   Support   beta   Support   beta   Support   beta   Support Beta   Support Beta Support Beta Support Beta Support Beta Support Beta Support Beta Support Beta Support Beta Support Beta Support Beta Support Beta Support Beta Support Beta Support Beta Support Beta Support Beta Support Beta Support Beta Support Beta Support Beta Support Beta Support Beta Beta Beta Beta Beta Beta Beta Beta Beta Beta Beta Beta Beta Beta Beta Beta Beta Beta Beta Beta Beta Beta Beta Beta Beta Beta Beta Beta Beta Beta Beta Beta Beta Beta Beta Beta Beta Beta Beta Beta Beta B                                                                                                    |                                                                                                    |                                                                                                    | 0                   | Register | Log in  |
|----------------------------------------------------------------------------------------------------|----------------------------------------------------------------------------------------------------|----------------------------------------------------------------------------------------------------|---------------------|----------|---------|
| JTOR Bowse Tods About Support   Log in to JSTOR Don't have an account? Begister:   Image: Comparison of the comparison of the comparison of |                                                                                                    | Search JSTOR                                                                                                    | Q                   | Register | Log in  |
| Dort have an account? <u>Brighter</u> C log in with Google     Have an Artstor account?   You can now use your Artstor username and password to log in. Learn more   ArtSTOR   ArtSTOR   Dort have an account?   You can now use your Artstor username and password to log in. Learn more   ArtSTOR   Defend a username   Passwordb   Enter a username or Password?   Chick and type   Wolfreton                                                                                                    |                                                                                                    | arch v Browse v Tools v                                                                                                    |                     | About    | Support |
| Enter a password Eorpot Username or Password? Keep Me Logged In                                                                                                    | JJSTOR Se<br>Log in tr<br>Don't have an a<br>G Log in wi<br>Have an Ar<br>You can no<br>You can no<br>You can no<br>Note: Items ma<br>USERNAME OR<br>Enter a user | o JSTOR<br>account? Register<br>the Google<br>tstor account?<br>w use your Afstor username<br>ord to log in. Learn.more<br>wided with.* are required.<br>EMAIL ADDRESS * | Find My Institution | tion?    | Support |
| Forgot Username or Passwood?  Keep Me Logged In                                                                                                    |                                                                                                    | word                                                                                                    | woirreton           |          |         |
| Keep Me Logged In                                                                                                    | -                                                                                                    |                                                                                                    |                     |          |         |
|                                                                                                    |                                                                                                    |                                                                                                    |                     |          |         |
|                                                                                                    | Keep Me                                                                                                    | Logged In                                                                                                    |                     |          |         |
| Login                                                                                                    | Log in                                                                                                    |                                                                                                    |                     |          |         |

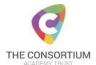

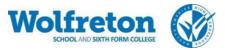

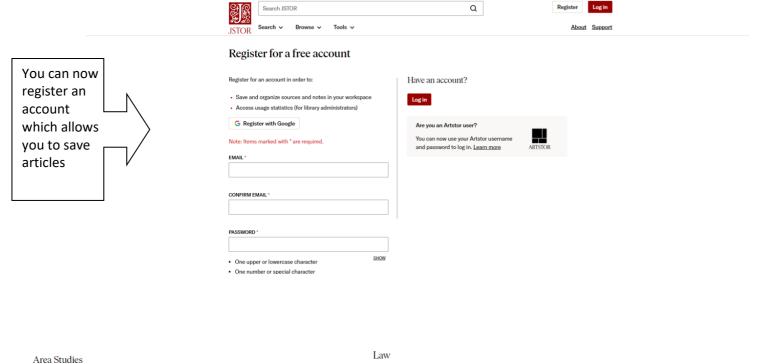

| Area Studies                 |                                 |                             |                                |                                |                                |
|------------------------------|---------------------------------|-----------------------------|--------------------------------|--------------------------------|--------------------------------|
| African American Studies     | Asian Studies                   | Jewish Studies              | Criminology & Criminal Justice | Law                            |                                |
| African Studies              | British Studies                 | Latin American Studies      |                                |                                |                                |
| American Indian Studies      | European Studies                | Middle East Studies         | Medicine & Allied Health       |                                |                                |
| American Studies             | Irish Studies                   | Slavic Studies              | Health Policy                  | Health Sciences                | Public Health                  |
| Arts                         |                                 |                             | Science & Mathematics          |                                |                                |
|                              |                                 |                             | Science & Mathematics          |                                |                                |
| Architecture & Architectural | Art & Art History               | Music                       | Agriculture                    | Developmental & Cell Biology   | Mathematics                    |
| <u>History</u>               | Garden & Landscape              | Performing Arts             | Aquatic Sciences               | Ecology & Evolutionary Biology | Paleontology                   |
|                              |                                 |                             | Astronomy                      | Engineering                    | Physics                        |
| Business & Economics         |                                 |                             | Biological Sciences            | Environmental Science          | Science & Technology Studies   |
| Business                     | Finance                         | Management & Organizational | Botany & Plant Sciences        | General Science                | Statistics                     |
| Development Studies          | Labor & Employment Relations    | Behavior                    | Chemistry                      | Geology                        | Technology                     |
| Economics                    |                                 | Marketing & Advertising     | Computer Science               | Horticulture                   | Zoology                        |
| History                      |                                 |                             | Social Sciences                |                                |                                |
| riistory                     |                                 |                             | Social Sciences                |                                |                                |
| History                      | History of Science & Technology |                             | Anthropology                   | Gender Studies                 | Population Studies             |
|                              |                                 |                             | Archaeology                    | Geography                      | Psychology                     |
| Humanities                   |                                 |                             | Communication Studies          | International Relations        | Public Policy & Administration |
| Bibliography                 | Folklore                        | Philosophy                  | Cultural Studies               | Library Science                | Social Work                    |
| Classical Studies            | Language & Literature           | Religion                    | Education                      | Linguistics                    | Sociology                      |
| Film Studies                 | Museum Studies                  |                             | Environmental Studies          | Military Studies               | Transportation Studies         |
|                              |                                 |                             | Feminist & Women's Studies     | Peace & Conflict Studies       | Urban Studies                  |
|                              |                                 |                             | Food Studies                   | Political Science              |                                |
|                              |                                 |                             |                                |                                |                                |